# Package 'ITALICS'

July 7, 2023

Version 2.61.0

Date 2008-05-14

Title ITALICS

Depends R (>= 2.0.0), GLAD, ITALICSData, oligo, affxparser, pd.mapping50k.xba240

Imports affxparser, DBI, GLAD, oligo, oligoClasses, stats

Suggests pd.mapping50k.hind240, pd.mapping250k.sty, pd.mapping250k.nsp

Author Guillem Rigaill, Philippe Hupe

Maintainer Guillem Rigaill <italics@curie.fr>

Description A Method to normalize of Affymetrix GeneChip Human Mapping 100K and 500K set

License GPL-2

URL <http://bioinfo.curie.fr>

biocViews Microarray, CopyNumberVariation git\_url https://git.bioconductor.org/packages/ITALICS git\_branch devel git\_last\_commit 5ed1a31 git\_last\_commit\_date 2023-04-25 Date/Publication 2023-07-07

# R topics documented:

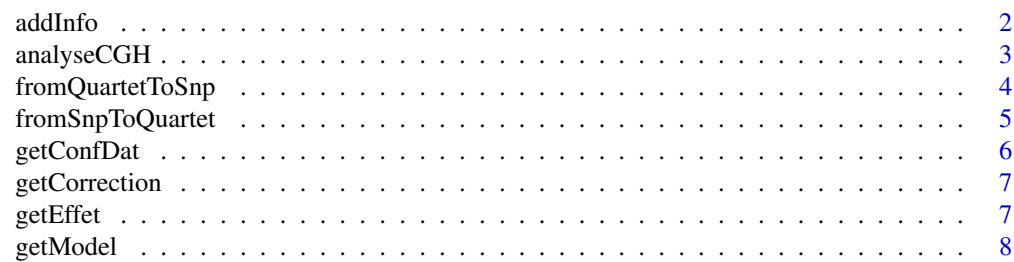

#### <span id="page-1-0"></span> $2$  addInfo

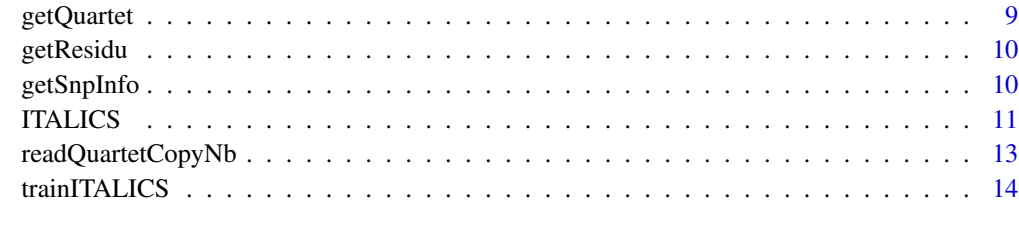

#### **Index** the contract of the contract of the contract of the contract of the contract of the contract of the contract of the contract of the contract of the contract of the contract of the contract of the contract of the co

addInfo *add info to quartet annotation*

# Description

This function merge information obtain from the getQuartet function and a given table

# Usage

addInfo(quartet, dat)

# Arguments

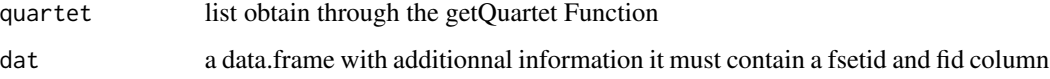

# Value

a data.frame similar to the quartetInfo item of quartet plus additionnal column

#### Note

People interested in tools dealing with array CGH analysis and DNA copy number analysis can visit our web-page <http://bioinfo.curie.fr>.

# Author(s)

Guillem Rigaill, <italics@curie.fr>.

#### Source

<span id="page-2-0"></span>analyseCGH *GLAD analysis*

# Description

Glad Analysis ot the genomic profile

# Usage

analyseCGH(data, amplicon, deletion, deltaN, forceGL, param, nbsigma, ...)

# Arguments

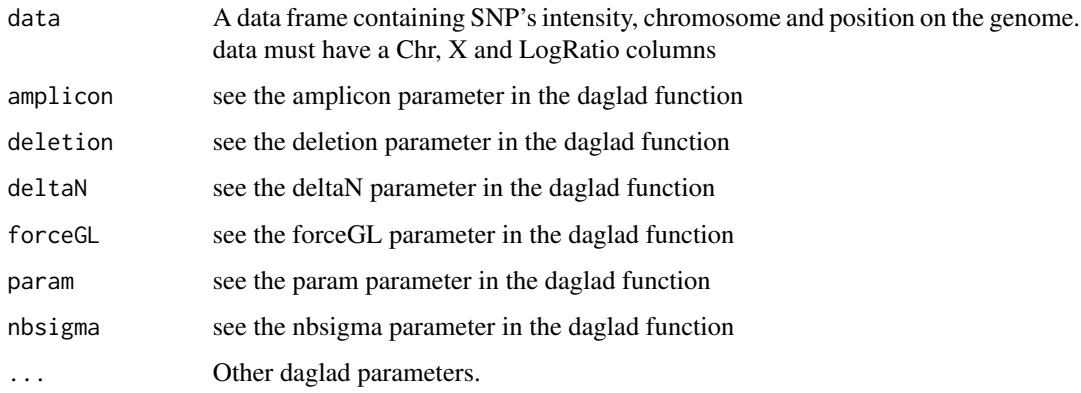

# Value

An object of class profileCGH

# Note

People interested in tools dealing with array CGH analysis and DNA copy number analysis can visit our web-page <http://bioinfo.curie.fr>.

# Author(s)

Guillem Rigaill, <italics@curie.fr>.

#### Source

<span id="page-3-0"></span>

# Description

This function removes the LogRatio column of the snpInfo data.frame. Then compute the copy number of each SNP having its quartet intensities. And return the snpInfo data.frame with the newly computed LogRatio.

#### Usage

```
fromQuartetToSnp(quartetInfo, snpInfo, cIntensity="quartetLogRatio", nLog=1)
```
#### Arguments

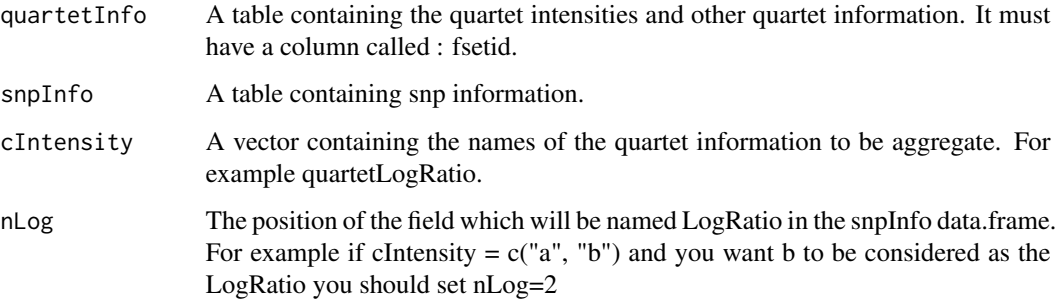

#### Value

return the data.frame snpInfo with additionnal columns.

#### Note

People interested in tools dealing with array CGH analysis and DNA copy number analysis can visit our web-page <http://bioinfo.curie.fr>.

#### Author(s)

Guillem Rigaill, <italics@curie.fr>.

#### Source

# <span id="page-4-0"></span>Description

This function put the smoothing value of each SNP in front of its corresponding quartet in the quartetInfo data.frame.

#### Usage

fromSnpToQuartet(quartetInfo, profilSNP)

# Arguments

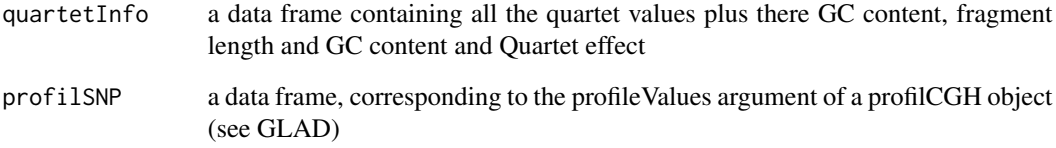

#### Value

return the data.frame quartetInfo with an additionnal column: "Smoothing" corresponding to the estimated smoothing value.

# Note

People interested in tools dealing with array CGH analysis and DNA copy number analysis can visit our web-page <http://bioinfo.curie.fr>.

#### Author(s)

Guillem Rigaill, <italics@curie.fr>.

#### Source

<span id="page-5-0"></span>

#### Description

This function eliminate badly predicted probes using a regression table and an estimated model given by the function getModel or getBestBICModelLight. Then it computes the corrected intensity.

#### Usage

getConfDat(confidence, quartetInfo, model)

# Arguments

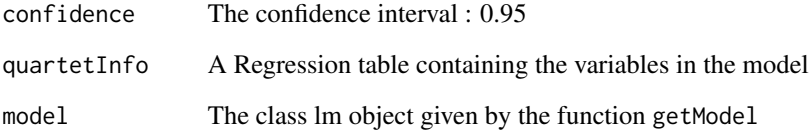

# Value

A data frame with the corrected intensity. Only goodly predicted probes are taken into account. SNP's with more than 8 badly predicted probes get a NA.

# Note

People interested in tools dealing with array CGH analysis and DNA copy number analysis can visit our web-page <http://bioinfo.curie.fr>.

# Author(s)

```
Guillem Rigaill, <italics@curie.fr>.
```
### Source

<span id="page-6-0"></span>getCorrection *Correction*

#### Description

This function computes the corrected intensity.

#### Usage

getCorrection(effet, model, regTab)

# Arguments

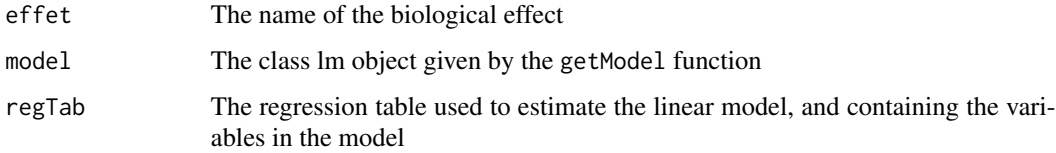

#### Note

People interested in tools dealing with array CGH analysis and DNA copy number analysis can visit our web-page <http://bioinfo.curie.fr>.

# Author(s)

```
Guillem Rigaill, <italics@curie.fr>.
```
# Source

Institut Curie, <italics@curie.fr>.

getEffet *Effet*

# Description

This function retrieves the estimated biological effect

# Usage

getEffet(effet, model, regTab)

#### <span id="page-7-0"></span>Arguments

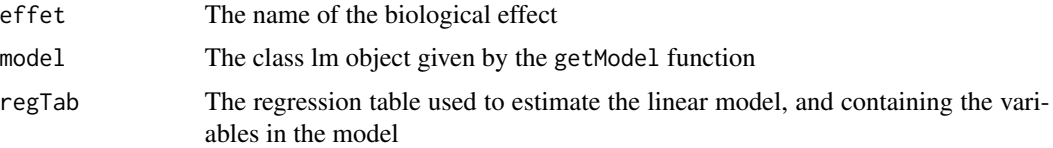

#### Note

People interested in tools dealing with array CGH analysis and DNA copy number analysis can visit our web-page <http://bioinfo.curie.fr>.

#### Author(s)

Guillem Rigaill, <italics@curie.fr>.

# Source

Institut Curie, <italics@curie.fr>.

getModel *Regression Model*

#### Description

Computes the linear regression model and and return an object of class lm.

#### Usage

```
getModel(formule, response, regTab)
```
# Arguments

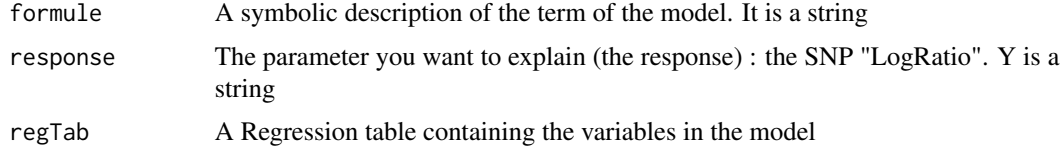

# Note

People interested in tools dealing with array CGH analysis and DNA copy number analysis can visit our web-page <http://bioinfo.curie.fr>.

# Author(s)

Guillem Rigaill, <italics@curie.fr>.

# <span id="page-8-0"></span>getQuartet 9

# Source

Institut Curie, <italics@curie.fr>.

getQuartet *Function to retrieve the information of each quartet*

# Description

This function retrieve information of each quartet. This function use the pd.mapping50k.xba240, pd.mapping50k.hind240, pd.mapping250k.sty and pd.mapping250k.nsp package.

# Usage

```
getQuartet(pkgname, snpInfo)
```
# Arguments

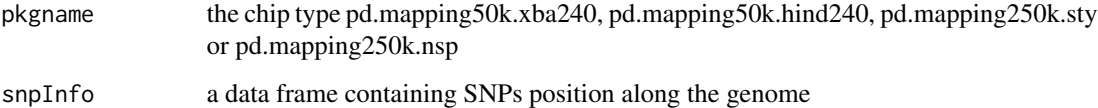

#### Value

return a list with two fields. fid : containing the position of each quartet on the CEL file. quartetInfo : a data fame containing the columns : fsetid, fid, FL (fragment length) and GC (content of the quartet)

#### Note

People interested in tools dealing with array CGH analysis and DNA copy number analysis can visit our web-page <http://bioinfo.curie.fr>.

#### Author(s)

Guillem Rigaill, <italics@curie.fr>.

#### Source

<span id="page-9-0"></span>getResidu *Correction*

#### Description

This function retrieves the residual values

#### Usage

```
getResidu(model)
```
# Arguments

model The class lm object given by the getModel function

#### Note

People interested in tools dealing with array CGH analysis and DNA copy number analysis can visit our web-page <http://bioinfo.curie.fr>.

# Author(s)

Guillem Rigaill, <italics@curie.fr>.

#### Source

Institut Curie, <italics@curie.fr>.

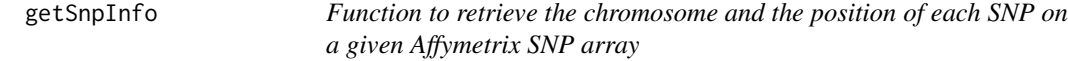

# Description

This function retrieve the chromosome and position in bp of each SNP of a given Affymetrix SNP array. This function use the pd.mapping50k.xba240, pd.mapping50k.hind240, pd.mapping250k.sty and pd.mapping250k.nsp package.

#### Usage

```
getSnpInfo(pkgname)
```
#### Arguments

pkgname the chip type pd.mapping50k.xba240, pd.mapping50k.hind240, pd.mapping250k.sty or pd.mapping250k.nsp

#### <span id="page-10-0"></span>ITALICS 11

# Value

Return a data.frame with five columns : fsetid, dbsnp\_rs\_id, Chr, X and fragment\_length corresponding to the fsetid, the rs\_id, the chromosome, the position on the chromosome and the PCR amplified fragment length respectively.

# Note

People interested in tools dealing with array CGH analysis and DNA copy number analysis can visit our web-page <http://bioinfo.curie.fr>.

# Author(s)

Guillem Rigaill, <italics@curie.fr>.

#### Source

Institut Curie, <italics@curie.fr>.

ITALICS *Affymetrix SNP chip normalization*

#### Description

Normalize and analyse Affymetrix SNP array 100K and 500K set (see the vignette)

#### Usage

```
ITALICS(quartetInfo, snpInfo, confidence=0.95, iteration=2,
  formule="Smoothing+QuartetEffect+FL+I(FL^2)+I(FL^3)+GC+I(GC^2)+I(GC^3)", prc=0.3,
  amplicon=2.1, deletion=-3.5, deltaN=0.15, forceGL=c(-0.2,0.2), param=c(d=2), nbsigma=1, ... )
```
#### Arguments

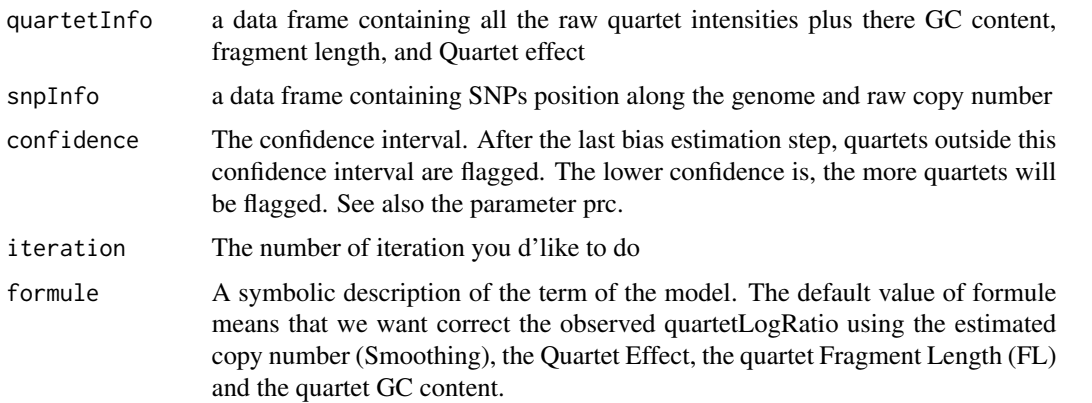

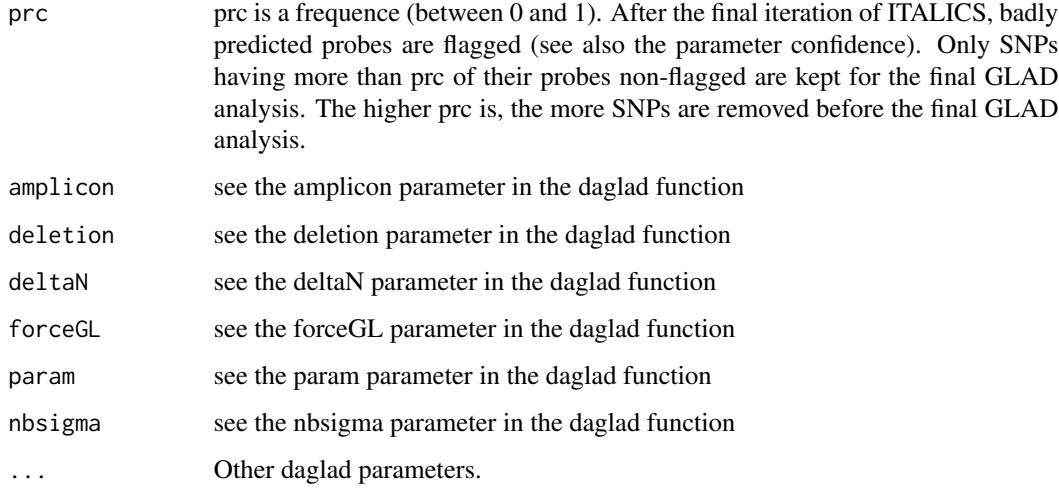

# Details

The function ITALICS implements the methodology which is described in the article : ITALICS: an algorithm for normalization and DNA copy number calling for Affymetrix SNP arrays (Rigaill et al., Bioinformatics Advance Access published on February 5, 2008).

The principle of the ITALICS algorithm: ITALICS, is a normalization method that estimates both the biological and the non-relevant effects in an alternate and iterative way to accurately remove the non-relevant effects.

ITALICS deals with known systematic sources of variation such as the GC-content of the quartets, the PCR amplified fragment length and the GC-content of the PCR amplified fragment . It also takes into account the quartet effect which corresponds to the fact that some quartets systematically have a small intensity while others tend to have a high intensity. ITALICS is also able to correct spatial artifacts which sometimes arise on Affymetrix SNP arrays 100K and 500K set.

#### Value

Return an object of class profileCGH

#### Note

People interested in tools dealing with array CGH analysis and DNA copy number analysis can visit our web-page <http://bioinfo.curie.fr>.

#### Author(s)

Guillem Rigaill, <italics@curie.fr>.

#### Source

# <span id="page-12-0"></span>readQuartetCopyNb 13

#### Examples

```
## Not run:
## step to get the path of the HF0844_Hind.CEL file
ITALICSDataPATH <- attr(as.environment(match("package:ITALICSData",search())),"path")
filename <- paste(ITALICSDataPATH,"/extdata/HF0844_Hind.CEL", sep="")
quartetEffectFile <- paste(ITALICSDataPATH,"/data/Hind.QuartetEffect.csv", sep="")
## load quartet effect
quartetEffect <- read.table(quartetEffectFile, sep=";", header=TRUE)
## load annotation using the pd.mapping50k.xba24 or pd.mapping50k.hind240 or pd.mapping250k.sty or pd.mapping250k
headdetails <- readCelHeader(filename[1])
pkgname <- cleanPlatformName(headdetails[["chiptype"]])
snpInfo <- getSnpInfo(pkgname)
quartet <- getQuartet(pkgname, snpInfo)
## read cel files and format data
tmpExprs <- readCelIntensities(filename, indices=quartet$fid)
quartet$quartetInfo$quartetLogRatio <- readQuartetCopyNb(tmpExprs)
quartet$quartetInfo <- addInfo(quartet, quartetEffect)
snpInfo <- fromQuartetToSnp(cIntensity="quartetLogRatio", quartetInfo=quartet$quartetInfo, snpInfo=snpInfo)
## ITALICS normalization
profilSNPHind <- ITALICS(quartet$quartetInfo, snpInfo,
    formule="Smoothing+QuartetEffect+FL+I(FL^2)+I(FL^3)+GC+I(GC^2)+I(GC^3)")
## plot the profile
data(cytoband)
plotProfile(profilSNPHind, Smoothing="Smoothing", Bkp=TRUE, cytoband = cytoband)
## End(Not run)
```
readQuartetCopyNb *Read PM probes of selected quartets and compute the quartet intensity*

#### **Description**

This function read the cel files and return the raw-value of each quartet = mean of allele A and B

#### Usage

```
readQuartetCopyNb(tmpExprs)
```
#### Arguments

tmpExprs A vector of the perfect match intensity of allele A and B of the quartets. This vector should be sorted in a specific order. See the example given in the help of the ITALICS function.

<span id="page-13-0"></span>return a vector with the raw-value of each quartet

#### Note

People interested in tools dealing with array CGH analysis and DNA copy number analysis can visit our web-page <http://bioinfo.curie.fr>.

#### Author(s)

Guillem Rigaill, <italics@curie.fr>.

# Source

Institut Curie, <italics@curie.fr>.

trainITALICS *ITALICS training*

# Description

Estimation of the quartet effect based on several normal sample chips

# Usage

trainITALICS (dir, amplicon=2.1, deletion=-3.5, deltaN=0.15, forceGL=c(-0.2,0.2), param=c(d=2), nbsig

#### Arguments

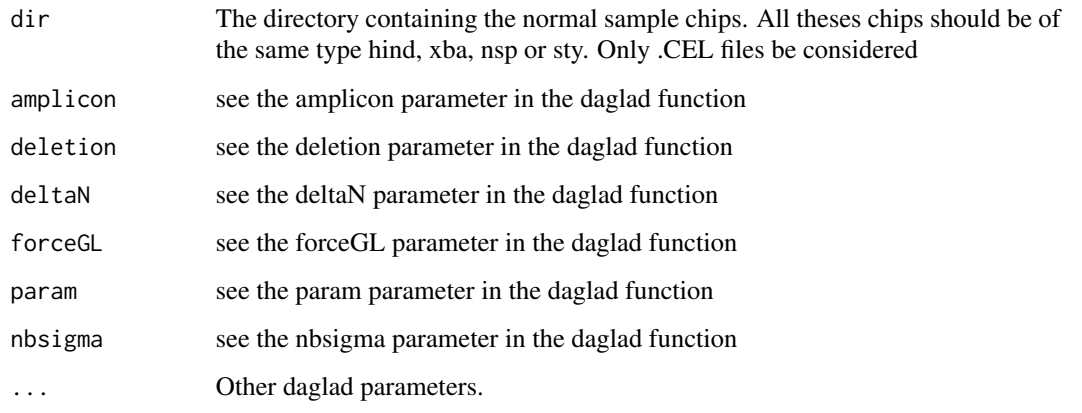

#### trainITALICS 15

#### Details

The ITALICS function take into account a quartet effect which is computed on a reference data set of normal women samples. The ITALICSData provide quartetEffect for the Xba, Hind, Sty and Nsp chip computed on our own reference data set.

We recommand that you use your own reference data set to compute the quartet Effect by using the trainITALICS function. ITALICS reference data should contain only woman normal samples. Furthermore we recommand that you check that none of these chip have obvious spatial artifact. To so read the cel files using the read.affybatch (form the affy package). Then use the image function on the obtain affybatch object.

#### Value

a data.frame with two column fsetid and quartetEffect

# Note

People interested in tools dealing with array CGH analysis and DNA copy number analysis can visit our web-page <http://bioinfo.curie.fr>.

#### Author(s)

Guillem Rigaill, <italics@curie.fr>.

#### Source

# <span id="page-15-0"></span>Index

addInfo, [2](#page-1-0) analyseCGH, [3](#page-2-0) fromQuartetToSnp, [4](#page-3-0) fromSnpToQuartet, [5](#page-4-0) getConfDat, [6](#page-5-0) getCorrection, [7](#page-6-0) getEffet, [7](#page-6-0) getModel, [8](#page-7-0) getQuartet, [9](#page-8-0)

getResidu, [10](#page-9-0) getSnpInfo, [10](#page-9-0)

ITALICS, [11](#page-10-0) Italics *(*ITALICS*)*, [11](#page-10-0) italics *(*ITALICS*)*, [11](#page-10-0)

readQuartetCopyNb, [13](#page-12-0)

trainITALICS, [14](#page-13-0) trainItalics *(*trainITALICS*)*, [14](#page-13-0) trainitalics *(*trainITALICS*)*, [14](#page-13-0)